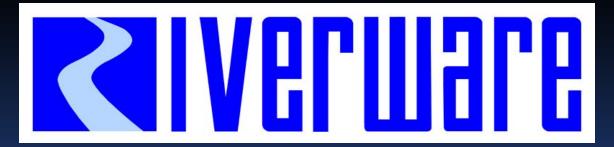

CADSWES

**University of Colorado** 

Center for Advanced Decision Support for Water and Environmental Systems

#### Rules and RPL

RiverWare User Group Meeting February 10-11<sup>th</sup>, 2010

David Neumann and Patrick Lynn

## Outline

- Global Function Sets
- RPL Set Management
- > RPL External Docs Demo
- RPL Set Analysis Demo
- RPL Debugging Demo

## RPL Global Function Sets

To provides consistency and maintainability, have one set of functions that are used by multiple sets – Global Function Sets

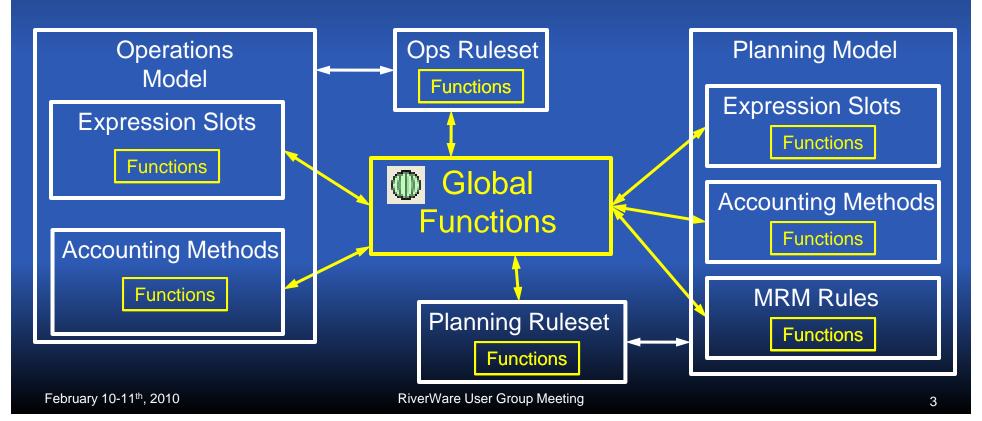

## RPL Set Management

- Changes to the Policy Menu
- ➤ Can save a RBS Ruleset or Goal Set in the model file Save Loaded RPL Set with Model
- Buttons on the workspace to show loaded set
- Can now show priorities and flags on slots and the SCT

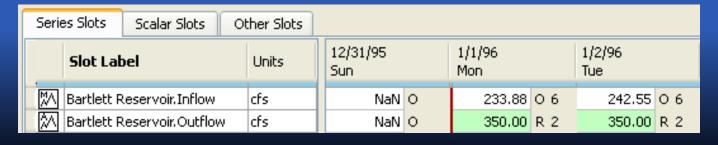

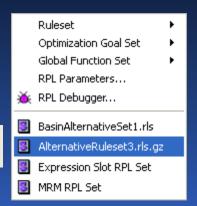

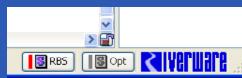

### RPL External Documentation

- Document RPL logic outside of RiverWare
  - DOCPDF
  - HTML TXT
- One or many documents per set
- Can have separate View and Edit documents
- HTML has additional functionality
  - Create Template File
  - Anchors to go to location in file

# RPL External Docs Possible Document Structures

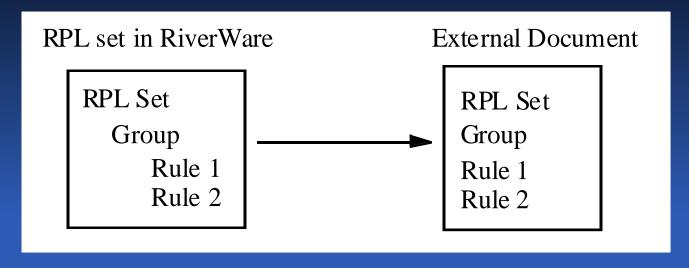

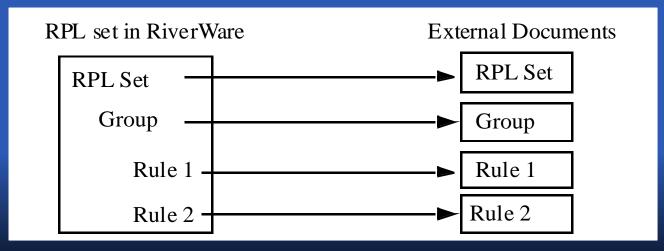

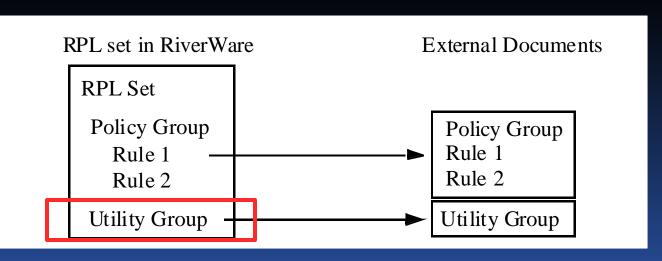

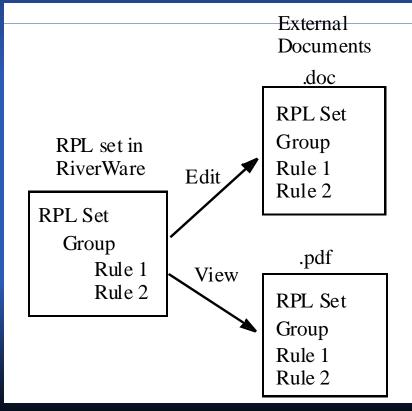

## RPL Analysis and Debugging

Demonstrations!